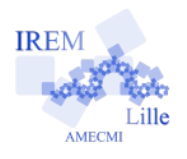

# **Commentaires Javascript en Ligne pour « Exercice 2 : Aire d'un trapèze/Programmer une fonction » 2**

## *Auteur : Emmanuel OSTENNE*

La fonction que nous allons programmer s'appellera *airtrap*. C'est une fonction de 3 variables pb, gb et *h*. Elle donne l'aire d'un trapèze en fonctions de sa petite base *pb*, sa grande base *gb* et sa hauteur *h .* Elle retourne donc une seule valeur.

#### **Avec quoi écrire l'algorithme**

Dans l'éditeur **<http://emmanuel.ostenne.free.fr/mepirem/algo/>** (en haut à droite, effacer l'exemple proposé)

## **Écrire l'algorithme**

On définit la fonction volcone (voir le livret Scilab pour les lycées) à l'aide des instructions.

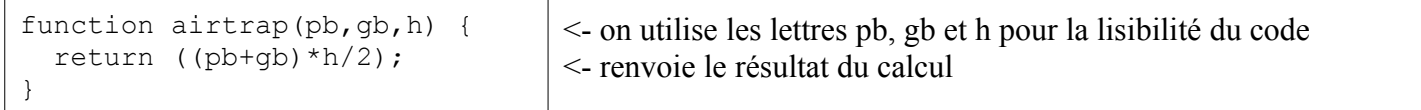

*Ne pas oublier les accolades qui marquent le début et la fin du code exécuté par la fonction.*

#### On doit ensuite gérer la saisie, l'appel à la fonction puis l'affichage du résultat.

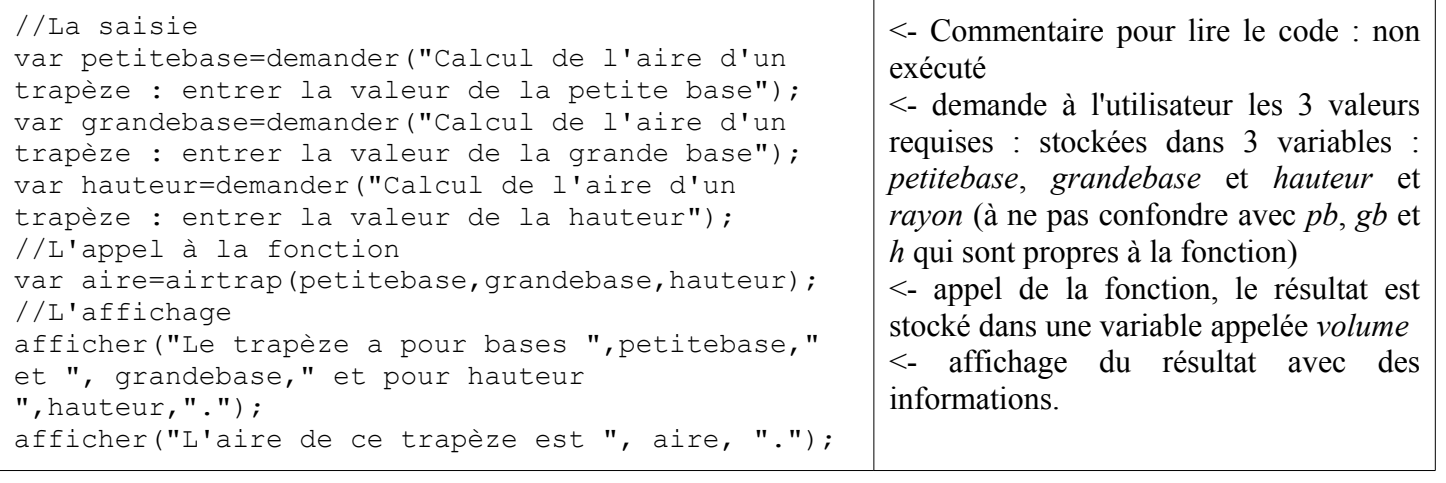

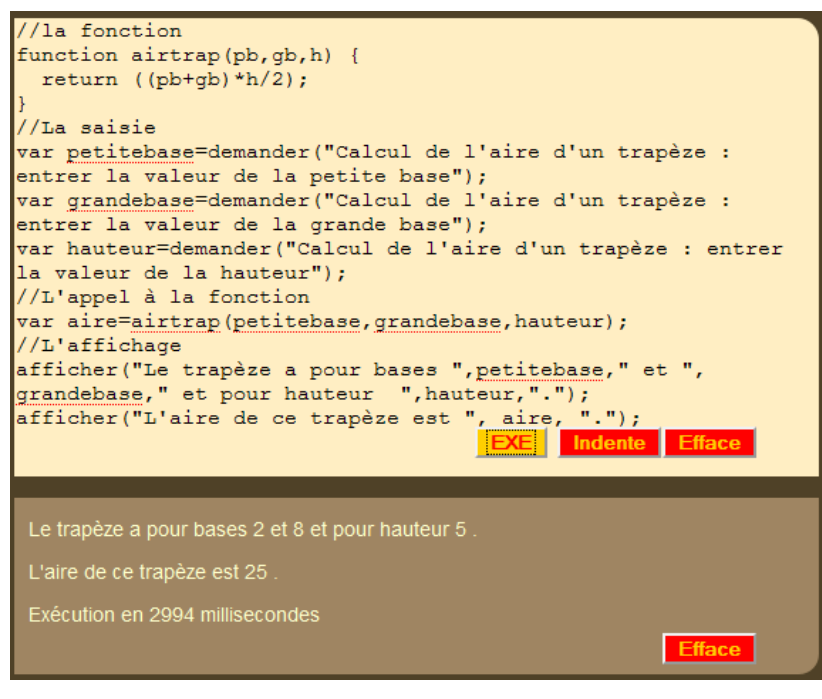

# **Copie d'écran Exécution de l'algorithme**

- appuyer sur le bouton jaune EXE,

- indiquer les 3 valeurs requises dans les 3 dialogues successifs,

- puis lire le résultat en bas à droite.

Si vous souhaitez enregistrer, faites un copier du code puis coller-le dans un éditeur de textes (bloc-notes par exemple) et enregistrez-le avec un nom de fichier explicite : *airetrapeze\_javascript.txt* (ou *airetrapeze\_JS.txt* ou *airetrapeze.js*)